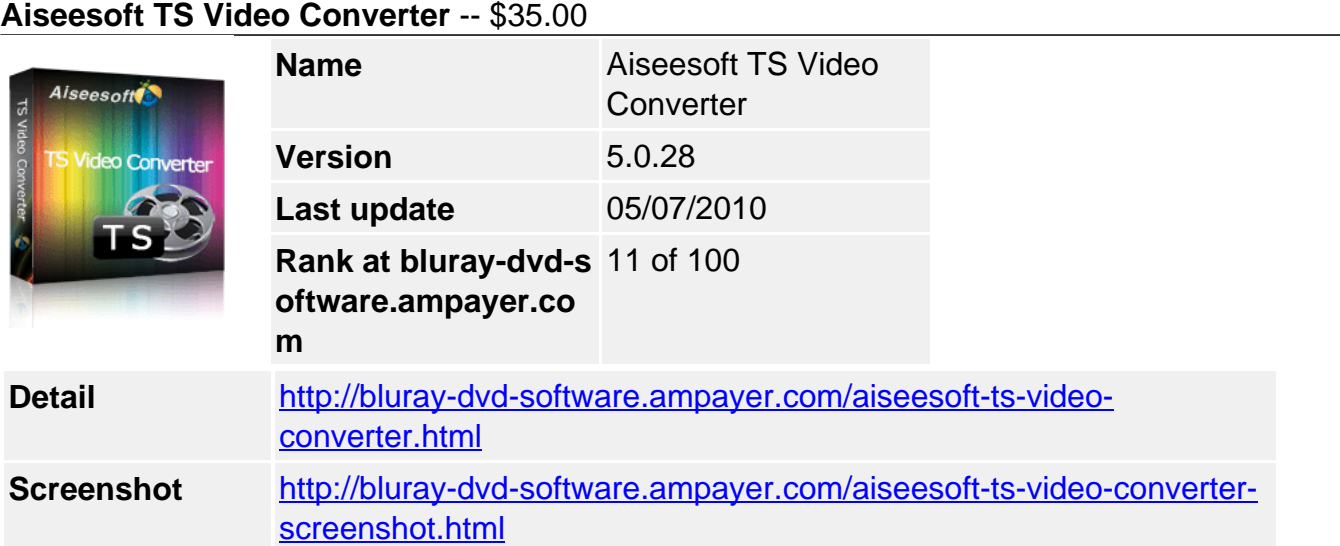

**Aiseesoft TS Video Converter**, simple to use and powerful TS Converter to convert TS file to AVI format, convert TS file to MPEG, convert TS to MPG, WMV, FLV, SWF, MOV and all the popular video formats. This TS Video Converter also comes to convert HD MTS, HD M2TS and all popular videos to what you need one. And the video converted from TS file is compatible with all players.

**Aiseesoft TS Video Converter** acts as audio converter as well. It enables you to convert TS file and others videos to AAC, AC3, AIFF, AMR, AU, FLAC, MP3, M4V, MP2, OGG, WAV, WMA, or convert your audios to those formats for your music enjoyment.

And Aiseesoft TS Video Converter includes new features such as set video Brightness, Contrast, Saturation effect, and the Deinterlacing function, trim video length, crop video playing region, watermark your video, the video settings and audio settings and so forth.

## **For Mac users, there is also** [TS Converter for Mac](../aiseesoft-ts-converter-for-mac.html)**.**

## **Key Functions**

## **TS Video Converter to convert TS file**

- Enjoy TS file on players by converting TS to AVI, MPEG and other formats.
- Support inputting video formats: TS, MPG, MPEG, MPEG 2, VOB, DAT, MP4, M4V, RM, RMVB, WMV, ASF, MKV, AVI, 3GP, 3G2, FLV, SWF, MPV, MOD, TOD, QT, MOV, DV, DIF, MJPG, MJPEG, and all the HD videos.
- Support outputting video formats: AVI, MPEG-4, H.264/MPEG-4 AVC, MOV, M4V, DivX, XviD, ASF, WMV, MPEG-1, MPEG-2, 3GP, 3GPP, MKV, FLV, SWF, VOB, DV, Super VCD (NTSC, PAL, SECAM), VCD(NTSC, PAL, SECAM) , DVD(NTSC, PAL, SECAM).

## **TS Video Converter to convert audio**

- Lead you to listen all the fashion and euphonious music, it can convert audios or extract audio from video to AAC, AC3, AIFF, AMR, AU, FLAC, MP3, M4A, MP2, OGG, WAV, WMA.
- Support inputting audio formats: MP3, MP2, AAC, AC3, WAV, WMA, M4A, AIF, AIFF, APE, FLAC

# **Support all popular players**

The converted video or audio files are high compatible with iPod, iPhone, iPhone 3G, Apple TV, PSP, PS3, Wii, Zune, Xbox, Xbox 360, Google Phone, Sony Walkman, Archos, Creative

## **Get adjustable quality to put converted video on players**

Define video settings, so you can set the Video Encoder, Frame Rate, Video Bitrate, Resolution.

As for the Resolution, if you don't find what you want, you are available to input your own resolution in Width(pixels) \* Height(pixels).

Set audio settings, including Audio Encoder, Sample Rate, Channels, Audio Bitrate. All the settings can be saved in the option list of "User-Defined".

#### **Preview video effect when you manage it**

With Aiseesoft TS Video Converter, it provides the original video preview and output video preview, you can see the video effect when you manage it.

## **Convert video to picture**

If you like the current image of the video you can use the "Snapshot" option. Just click the "Snapshot" button the image will be saved in the format of GIF, JPEG, BMP, and you can click the "Open" button next to "Snapshot" button to open your picture.

# **Key Features**

## **Set video effect**

Get your desired video quality by modifying video Brightness, Contrast, Saturation. With it, you also can apply your modified standard to all the movies.

## **Improve the effects of interlacing video by using deinterlacing**

This TS Video Converter owns the technique to eliminate some jaggedness from the interlacing video for better viewing.

## **Cut any clip of video (Trim)**

Aiseesoft TS Video Converter software provides "Trim" function to help you cut any clip from the original video. You can set the "Start Time" and "End Time" of the clip you want to get or just drag the slide bar to the accurate position to achieve it.

## **Crop Video Size**

Aiseesoft TS Video Converter software allows you to remove black edge of your movie and get any playing area of the video by using its "Crop" function. You can also select the "Zoom" mode to extrude your video slightly to adjust to your portable devices so you can get the best video quality.

## **Merge several videos into one file**

Aiseesoft TS Video Converter software provides an easy way to combine and join multiple FLV or Youtube videos together. Just select the videos you want to join and check the "merge into one file" check box you can finish it easily.

## **Fastest Conversion Speed**

This TS Converter provide the fastest conversion speed (>300%), completely support dual core CPU.

# **Why Choose Aiseesoft TS Video Converter?**

This advanced TS Converter can convert TS file and other videos to all popular video formats with powerful editing functions (Merge, Trim, Crop, Effect and so on).

- Aiseesoft TS Video Converter, best TS Converter is easy-to-use. A few clicks are all you need to do to convert your video or audio files.
- Aiseesoft TS Video Converter could be free upgraded through all your life.
- Aiseesoft Studio provides you free online email support service.

#### **System Requirements**

- OS Supported: Windows NT4/2000/2003/XP and Windows 7
- Hardware Requirements: 800MHz Intel or AMD CPU, or above; 512MB RAM or more

Powered by [Blu-ray/DVD Software](http://bluray-dvd-software.ampayer.com) http://bluray-dvd-software.ampayer.com